With this tutorial, you'll learn how to crack Adobe Photoshop for free. First, you need to download Adobe Photoshop to your computer. After this, you need to open the file and follow the instructions on the screen. Once the installation is complete, you need to locate the crack file and copy it to your computer. You can search for the file online or find it by searching on Google for "Adobe Photoshop cracked file". Once you have the file, you need to open it and follow the instructions on the screen. Once this is done, you can start using Adobe Photoshop. To make sure that the software is working properly, you can check the version number and make sure that the crack was successful.

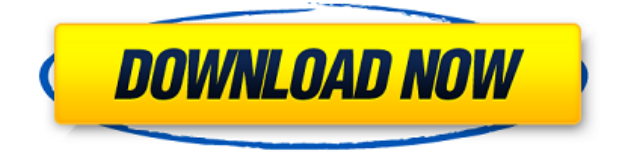

Adobe is a huge software company. Therefore, they have access to the best scientific literature and the best algorithms produced by their top engineers and designers. Lightroom 5 is no exception. The most important addition to Lightroom is Smart Collection – a tool that will use information that you define for your photos to organize them. Make friends on Facebook, tag them and ask your friends to tag them, and add keywords to your photos. Once they do so, lightroom will put them into the correct collection, based on criteria you set based on tags, locations, and when you took the photo. • **"Look Inside"** – you can now view RAW files directly in Lightroom, without having to go to the system for it. You will still need Adobe Camera Raw (ACR) for it to work, unlike the older Lightroom 4 – I haven't tested this feature yet myself, but I am curious about this. • **New editing tools** – Lightroom 6 comes with previously unaddressed editing problems – lack of precise tools for retouching and selective and non-destructive masking. Finally, there are now many tools for such tasks: the Curves adjustment and the Graduated filter should fit for almost every detail; the Spot Healing Brush is really powerful; and the Smudge and Dodge tools are nice. Moreover, it is now much easier to manipulate images with the Pen tool. It's great! And in fact the whole method of having layers and independent comps is very old fashioned. All the photos you put on a layer always live in awareness. Using layers is no different from using the Stacks panel in older versions. You still can use whatever optimisation settings you need to.

## **Adobe Photoshop 2022 (Version 23.0.2) Download free With Key Full Product Key [Mac/Win] {{ upDated }} 2023**

**What It Does:** The Makeup Panel provides you with a multitude of makeup brushes, and you can also manipulate the selection and size of those brushes.

The Comic Panel lets you add detailed frames to your images. What Is the Best Adobe Photoshop for

Beginners? The best version of Photoshop for beginners depends on what you need it for. If you are just starting out and do not need a complex editing program, then Adobe Photoshop Elements is a great option. **What It Does:** The Adjustment Panel provides multiple painting tools, many of which are similar to those in the Design tab.

The Adjustment Layers panel allows you to control what is painted when you use a tool like the Adjustment Tool. Adobe Photoshop is one of the most powerful and versatile graphics editing tools available on the market. It allows users to create and edit both 2D and 3D images. The software is quite similar to Adobe Lightroom and is compatible with both macOS and Windows operating systems. Adobe Photoshop CS6 and later versions are allowing users to view, edit and optimize footage with the addition of the Filmstrip and Cinemagraph tools.

While Photoshop can be used to create impressive photos and 2D illustrations, it also has many other features that will work to enhance your design skills. This powerful tool is used to create objects, make charts and graphs, […]read more

**Photoshop can get overwhelming to start with. This is the beginning of our Adobe Photoshop tutorial. To get you started, we will teach you how to use the basic tools in this program, and have some fun with the filters.** e3d0a04c9c

## **Download free Adobe Photoshop 2022 (Version 23.0.2)Free Registration Code Incl Product Key X64 2022**

Multiple windows are a welcome change in the UI. New to Photoshop on the Mac is the windows in tab view. The windows can also be dragged off the screen and reattached to a new location on the screen. Photoshop Elements and Photoshop both welcome the new Apple W1 chip in the iPad Pro. Photoshop CS6, 7, and Lightroom 7 on both platforms have updates to take advantage of that. How well those updates work will depend on a variety of factors including how well versions 4 and 5 are embraced (and rolled in over years 2 and 3) and how well version 6 works. It will also be interesting to see if Adobe does an official version for the iPad Pro. A variety of tools make this work easy. We've integrated a new stateof-the-art autofilter, adaptive curves, and levels. We've also improved the toolbox palette with a faster loading interface. Our improved Smart Sharpen and noise reduction, along with new auto and layer modes, make blur less confusing and speedy. You can sharpen, auto-correct, burn, dodge, and more with a click. And, you can even speed up manual editing by using easier-to-understand tool options. Photoshop is a powerhouse of editing tools for professionals and beginners alike. A wide variety of innovative tools, from traditional edits to sophisticated 3D options, give you the power you need to take your work to the next level. In the latest version, we've added shortcuts and made it easier to work with multiple files at once so you can create professional-quality images and avoid making the same mistakes on multiple images. In fact, you can now edit up to three layers at once, including the Background.

download photoshop cs6 full version bagas gujarati font for photoshop free download download plugin portraiture photoshop cs6 full version gimp free photoshop download download photoshop cs6 full free version download photoshop cs6 free full version kuyhaa download adobe photoshop cs6 full version + crack with keygen free bagas31 download adobe photoshop cs6 full version compressed kuyhaa gimp photoshop free download adobe photoshop cs6 32bit+64bit free download and install full version

As the software ages, its features keep adding up. Adobe recently added best-in-class autofocus, for instance, and a host of other computing power. Photoshop now also caters for fun and flexible animation with an integrated motion editor. Instagram and Facebook apps are available, too. And the number of content management and sharing capabilities have been expanded to round out this robust suite. The latest version of Photoshop right within Lightroom macOS version 10.14.1 offers a host of new features. The first is since this is a complete update the app will be available as a download only app. The application now supports.ims,.ipfs and a growing list of more than 500 new.ifs. New features include a new tablet view and a project organization system. It also adds smart masks and the ability to duplicate a mask for easier masking measures. Drawing and editing applications have been around for a very long time, but the process of creating unique objects is a seemingly never-ending problem. Almost any artist is familiar with the Wacom Bamboo. However, that's just one device and the list of types is virtually endless. Lightroom has been updated with a more flexible RAW file editor and an improved interface. Along with a boost in hardware performance, Lightroom now allows users to import from Lightroom for Apple, and vice versa. One interesting feature is Lens Blur, which lets you blur out the background of a picture. This week Sony introduced its Pro Zoom Automatic Lens Blur. It is also available in a couple of lenses from Sigma, Olympus and Panasonic.

world's largest creativity conference – new innovations in Photoshop that make the world's most advanced image editing application even smarter, more collaborative and easier to use across surfaces. Share for Review (beta) enables users to conveniently collaborate on projects without leaving Photoshop, and new features make editing images in a browser far more powerful. Additionally, the flagship Photoshop desktop app adds breakthrough features powered by Adobe Sensei AI, including selection improvements that enhance the accuracy and quality of selections, and a one-click Delete and Fill tool to remove and replace objects in images with a single action. The new face detection feature is the culmination of many improvements to Adobe's face detection and recognition technology. Face detection helps to simplify manual adjustments such as fine-tuning head positioning, adding subtle changes to the coloration of a subject's eyes, or manipulating the overall intensity of skin on their face. The new version is a major improvement over the previous face detection module, dubbed Hands-Free Photo, available in versions of Photoshop prior to Photoshop CC 2018. The new face detection functionality utilises the same facial adjustment tools available in the new Filter panel. With the recent release of Photoshop for the Mac App Store, users now have complete control over their image that allows them to switch between 32-bit and 8-bit color modes with a click. Adobe is introducing a new set of features called Virtual Lights. It is actually a plugin that allows users to create a light in Photoshop and work on it as if it were a photograph. Get started with Virtual Lights in Photoshop here: Adobe .

<https://soundcloud.com/fimonenta1977/nhl-09-registration-code-keygen-crack> <https://soundcloud.com/lujoslaftyc/kid-cudi-man-on-the-moon-2-album-download-zip> <https://soundcloud.com/polsgentcastball1983/adjustment-program-epson-me-340> <https://soundcloud.com/ewuinjaklj/logiciel-code-de-la-route-gratuit-et-complet-crack> <https://soundcloud.com/ranicolen1988/solucionario-serway-5-edicion-tomo-2> <https://soundcloud.com/lunreginksen1977/netsys-9000wn-driver-17> <https://soundcloud.com/faenabeda1978/printeradmin-print-job-manager-60-crack> <https://soundcloud.com/kiritocaladol/sqlyog-v11-33-ultimate-with-keysqlyog-v11-33-ultimate-with-key> <https://soundcloud.com/polsgentcastball1983/embarcadero-rad-studio-xe2-architect-crack> <https://soundcloud.com/vasiliyniopr/sony-movie-studio-platinum-12-serial-number-1sn> <https://soundcloud.com/lbizuroogac1983/android-multi-tools-v102b-tool> <https://soundcloud.com/ngualapilzd/gta-vice-city-audio-hardware-free-download>

Use Adobe Primitive to create unique and modern artwork. Use the Circular Lasso to easily remove objects from any image or entire area in the image. More information: Photoshop Circular Lasso . You can create complex projects with multiple layers, add video layers, and make huge changes with filters, erases, and heals. You'll find that Adobe Photoshop is packed with a plethora of powerful tools so you can get the job done quickly and easily with just a few clicks. You will find most of the features to be intuitive, with helpful hints and easy-to-find features. You would be surprised at how comprehensive Photoshop is in its photo editing. For beginners, the beginner tools would be sufficient. However, if you are a beginner, or just need a simple editing workflow, then these tools will be sufficient. Otherwise, for professional users, these cut-down tools will be sufficient - but not powerful. Finally, since it is a photo editing application, the workflow is different to most other image editing software. You would often load an image, manipulate it, and output it - then perhaps print it - with this workflow being more common among photographers. Adobe Photoshop is the best tool to use on Macs for photo editing. The extensive panel of powerful and easy-to-use tools make Photoshop Editing much powerful than its predecessor, but at the same time, you still find it easier to use. For a beginner with very basic requirements, basic settings, and a basic workflow, Photoshop has everything you need to create beautiful photos. However, for a professional user or someone who needs to perform complex photo edits on a daily basis, Photoshop is far from being trivial. For instance, Adobe Photoshop has extensive and powerful layers and filters. These are the two use cases, that would require an extensive learning curve. Using multiple layers and complex image composition is easier with more tools at hand. However, it's always best to remember that with a bit of experimentation and practice, you'll find that Photoshop performs well on a daily basis.

<https://karydesigns.com/wp-content/uploads/2023/01/farnic.pdf> <https://uniqprep.com/archives/14525> <https://earthoceanandairtravel.com/2023/01/01/krita-photoshop-free-download-link/> [https://www.linkablecity.com/wp-content/uploads/2023/01/Download\\_Adobe\\_Photoshop\\_2022\\_\\_CRA](https://www.linkablecity.com/wp-content/uploads/2023/01/Download_Adobe_Photoshop_2022__CRACK_x3264__upDated__2022.pdf) CK x3264\_upDated\_2022.pdf <https://orbeeari.com/adobe-photoshop-cc-2015-download-free-full-version-64-bits-last-release-2023/> [https://thenlpc.site/wp-content/uploads/2023/01/Download\\_Adobe\\_Photoshop\\_2022\\_Version\\_2301\\_To](https://thenlpc.site/wp-content/uploads/2023/01/Download_Adobe_Photoshop_2022_Version_2301_Torrent_3264bit_2023.pdf) [rrent\\_3264bit\\_2023.pdf](https://thenlpc.site/wp-content/uploads/2023/01/Download_Adobe_Photoshop_2022_Version_2301_Torrent_3264bit_2023.pdf) <https://www.johndhunt.com/wp-content/uploads/2023/01/weygil.pdf> <https://astrix.xyz/wp-content/uploads/2023/01/How-To-Download-Image-In-Photoshop-Cs6-TOP.pdf> [http://rootwordsmusic.com/wp-content/uploads/2023/01/Adobe\\_Photoshop\\_CS6\\_\\_Download\\_free\\_Acti](http://rootwordsmusic.com/wp-content/uploads/2023/01/Adobe_Photoshop_CS6__Download_free_Activation_Key_Activation.pdf) vation Key Activation.pdf [https://torbayexperts.com/wp-content/uploads/2023/01/Photoshop\\_2021\\_version\\_22\\_\\_With\\_Full\\_Keyg](https://torbayexperts.com/wp-content/uploads/2023/01/Photoshop_2021_version_22__With_Full_Keygen_PCWindows_64_Bits__upDated__2022.pdf) [en\\_PCWindows\\_64\\_Bits\\_\\_upDated\\_\\_2022.pdf](https://torbayexperts.com/wp-content/uploads/2023/01/Photoshop_2021_version_22__With_Full_Keygen_PCWindows_64_Bits__upDated__2022.pdf) <https://www.aussnowacademy.com/wp-content/uploads/2023/01/valjama.pdf> <http://ooouptp.ru/download-photoshop-brushes-tree-fix-127878/> <https://tcv-jh.cz/advert/photoshop-cc-2015-download-with-activation-code-2023/> [https://ferramentariasc.com/wp-content/uploads/2023/01/Photoshop-CC-2014-Download-free-Full-Ve](https://ferramentariasc.com/wp-content/uploads/2023/01/Photoshop-CC-2014-Download-free-Full-Version-With-Product-Key-3264bit-finaL-version-202.pdf) [rsion-With-Product-Key-3264bit-finaL-version-202.pdf](https://ferramentariasc.com/wp-content/uploads/2023/01/Photoshop-CC-2014-Download-free-Full-Version-With-Product-Key-3264bit-finaL-version-202.pdf) <https://ameppa.org/2023/01/01/adobe-photoshop-2022-version-23-hack-licence-key-updated-2022/> <https://www.portalvivienda.cl/wp-content/uploads/2023/01/whakarr.pdf> <https://insenergias.org/wp-content/uploads/2023/01/davegen.pdf> [https://viceeventz.com/wp-content/uploads/2023/01/Can\\_You\\_Download\\_Adobe\\_Photoshop\\_On\\_Multi](https://viceeventz.com/wp-content/uploads/2023/01/Can_You_Download_Adobe_Photoshop_On_Multiple_Computers_EXCLUSIVE.pdf) [ple\\_Computers\\_EXCLUSIVE.pdf](https://viceeventz.com/wp-content/uploads/2023/01/Can_You_Download_Adobe_Photoshop_On_Multiple_Computers_EXCLUSIVE.pdf) [https://parsiangroup.ca/wp-content/uploads/2023/01/Adobe\\_Photoshop\\_2021\\_Version\\_2200\\_\\_With\\_Li](https://parsiangroup.ca/wp-content/uploads/2023/01/Adobe_Photoshop_2021_Version_2200__With_Licence_Key_For_PC__.pdf) [cence\\_Key\\_For\\_PC\\_\\_.pdf](https://parsiangroup.ca/wp-content/uploads/2023/01/Adobe_Photoshop_2021_Version_2200__With_Licence_Key_For_PC__.pdf) <https://enriquecrusellas.com/wp-content/uploads/2023/01/jysseidd.pdf> [https://socks-dicarlo.com/wp-content/uploads/2023/01/Download-free-Adobe-Photoshop-2022-Version](https://socks-dicarlo.com/wp-content/uploads/2023/01/Download-free-Adobe-Photoshop-2022-Version-2302-Torrent-Activation-Code-Free-Registration-.pdf) [-2302-Torrent-Activation-Code-Free-Registration-.pdf](https://socks-dicarlo.com/wp-content/uploads/2023/01/Download-free-Adobe-Photoshop-2022-Version-2302-Torrent-Activation-Code-Free-Registration-.pdf) <http://alluneed.company/?p=28357> <https://www.ethicaleconomist.com/wp-content/uploads/2023/01/hilneal.pdf> [https://freecricprediction.com/wp-content/uploads/2023/01/Download-Eye-Candy-4000-Photoshop-VE](https://freecricprediction.com/wp-content/uploads/2023/01/Download-Eye-Candy-4000-Photoshop-VERIFIED.pdf) [RIFIED.pdf](https://freecricprediction.com/wp-content/uploads/2023/01/Download-Eye-Candy-4000-Photoshop-VERIFIED.pdf) <https://womss.com/download-photoshop-2021-version-22-5-1-hacked-updated-2023/> <https://fiverryourparty.wpcomstaging.com/wp-content/uploads/2023/01/ellcath.pdf> <http://wetfishmedia.com/?p=7223> <https://www.thesmilecraft.com/wp-content/uploads/2023/01/heldver.pdf> [https://articlebeast.online/free-download-photoshop-cs3-with-crack-\\_\\_full\\_\\_/](https://articlebeast.online/free-download-photoshop-cs3-with-crack-__full__/) <https://www.thesmilecraft.com/wp-content/uploads/2023/01/thorbro.pdf> [https://bbv-web1.de/wirfuerboh\\_brett/advert/free-download-software-photoshop-cs3-free/](https://bbv-web1.de/wirfuerboh_brett/advert/free-download-software-photoshop-cs3-free/) [https://thexkids.org/wp-content/uploads/2023/01/Adobe-Photoshop-Cs6-Free-Download-Myegy-NEW.](https://thexkids.org/wp-content/uploads/2023/01/Adobe-Photoshop-Cs6-Free-Download-Myegy-NEW.pdf) [pdf](https://thexkids.org/wp-content/uploads/2023/01/Adobe-Photoshop-Cs6-Free-Download-Myegy-NEW.pdf) [https://dottoriitaliani.it/ultime-notizie/senza-categoria/free-download-photoshop-cs3-portable-full-ver](https://dottoriitaliani.it/ultime-notizie/senza-categoria/free-download-photoshop-cs3-portable-full-version-2021/) [sion-2021/](https://dottoriitaliani.it/ultime-notizie/senza-categoria/free-download-photoshop-cs3-portable-full-version-2021/) [https://revistaenlacegrafico.com/wp-content/uploads/2023/01/Photoshop-CC-2018-Version-19-Downl](https://revistaenlacegrafico.com/wp-content/uploads/2023/01/Photoshop-CC-2018-Version-19-Download-LifeTime-Activation-Code-PCWindows-2022.pdf) [oad-LifeTime-Activation-Code-PCWindows-2022.pdf](https://revistaenlacegrafico.com/wp-content/uploads/2023/01/Photoshop-CC-2018-Version-19-Download-LifeTime-Activation-Code-PCWindows-2022.pdf) [https://520bhl.com/wp-content/uploads/2023/01/Adobe\\_Photoshop\\_2022\\_\\_Download\\_free\\_With\\_Prod](https://520bhl.com/wp-content/uploads/2023/01/Adobe_Photoshop_2022__Download_free_With_Product_Key_With_Licence_Key_2022.pdf)

[uct\\_Key\\_With\\_Licence\\_Key\\_2022.pdf](https://520bhl.com/wp-content/uploads/2023/01/Adobe_Photoshop_2022__Download_free_With_Product_Key_With_Licence_Key_2022.pdf)

[https://roll-together.com/adobe-photoshop-2022-download-with-activation-code-torrent-activation-co](https://roll-together.com/adobe-photoshop-2022-download-with-activation-code-torrent-activation-code-for-windows-64-bits-lifetime-release-2022/) [de-for-windows-64-bits-lifetime-release-2022/](https://roll-together.com/adobe-photoshop-2022-download-with-activation-code-torrent-activation-code-for-windows-64-bits-lifetime-release-2022/)

[https://www.sneslev-ringsted.dk/wp-content/uploads/Download-Photoshop-For-Windows-7-For-Free-](https://www.sneslev-ringsted.dk/wp-content/uploads/Download-Photoshop-For-Windows-7-For-Free-HOT.pdf)[HOT.pdf](https://www.sneslev-ringsted.dk/wp-content/uploads/Download-Photoshop-For-Windows-7-For-Free-HOT.pdf)

<http://www.360sport.it/advert/photoshop-cc-2015-torrent-activation-code-latest-release-2023/> <https://rerummea.com/wp-content/uploads/2023/01/Free-Download-Photoshop-Images-NEW.pdf> [http://adomemorial.com/wp-content/uploads/Photoshop\\_2021\\_Version\\_2200\\_\\_Registration\\_Code\\_Fre](http://adomemorial.com/wp-content/uploads/Photoshop_2021_Version_2200__Registration_Code_Free_Registra.pdf) [e\\_Registra.pdf](http://adomemorial.com/wp-content/uploads/Photoshop_2021_Version_2200__Registration_Code_Free_Registra.pdf)

Nowadays, many Photoshop users are working in an online environment. In this context, simple and more powerful online editing tools are expected. Five Best Online Photoshop Modes for Creative People When we think of Photoshop, we usually imagine a plaid shirt wearing, cigar aficionado with a mustache. But as this application has become more than just a photo editing program, designers are now subject experts that need to focus on design, fine art, photography and other forms of media. Adobe Photoshop Lightroom is a feature-rich photo manager and editing software for OS X and Windows. It is bundled with Lightroom on the desktop and available as a standalone application. It is also available in an online version called Lightroom CC as a subscription-based service.] The Photoshop creative cloud is a high precision disc-based storage service with unlimited storage space. It gives you access to your Photoshop documents from any desktop or mobile Mac or PC anywhere in the world. This is the first time this service will allow you to work with documents stored on your personal computer for editing and permissions, and to have those changes uploaded back to the cloud. In addition, you can use Photoshop CC on the web, using a royalty free version of the latest CE/Creative Suite. Photoshop - Elements - Features It's best known for the type of work it does - making images look their best with sharpening, colour correction, and other finishing touches. However, its other features make it a great asset to creative designers, writers, and more.